### **September, 2003**

# **Brief User Guide for Program CARE-3: Analyzing Continuous-Time Capture-Recapture Data**

# **Wen-Han Hwang and Anne Chao**

Program CARE-3 (for CApture-REcapture) is written in GAUSS language and the program calculates population size estimates for various closed continuous-time capture-recapture models with/without covariates. Relevant covariates such as environmental variables or individuals characteristics can be incorporated into the models to assess the effect of each covariate on the capture probabilities.

Program CARE-3 can be downloaded from Anne Chao's website at http://chao.stat.nthu.edu.tw/softwareCE.html. The source files along with illustrative data sets will be stored automatically in a specified directory in your computer.

*You do not need to purchase GAUSS software to run this program.* A working environment of Gauss is provided by the following procedures: First doubly click the downloaded file "care-3.exe" to unzip all files to the specified folder. Then doubly click the "GRTM.exe" to unzip all files of the "Gauss Run-Time Module" (GRTM), which is GUASS free-ware for non-commercial redistribution. Then doubly click the "setup.exe" to install the GRTM. (The GRTM allows licensee to redistribute licensee's compiled GAUSS programs free of charge to other users who do not have GAUSS so long as licensee's GAUSS program is distributed free of charge.) Then restart your computer after completing the installation of GRTM. As the computer restarts in Window interface, doubly click the icon "GSRUN50" on the desktop of your computer to initialize Gauss Run-Time Module and then the interface is shown below.

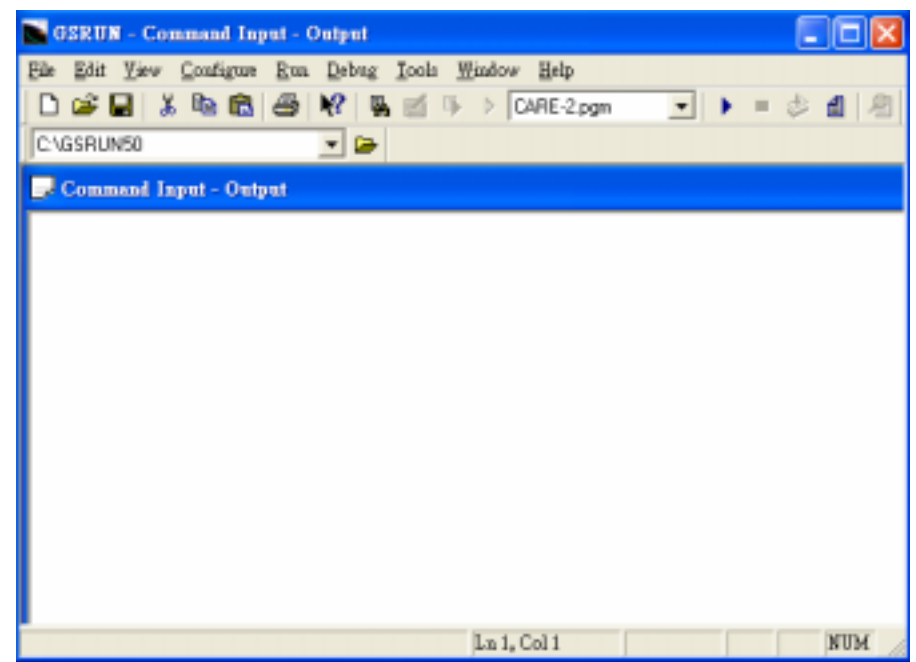

# Figure. The GAUSS Working Environment

All the necessary background and estimation methodologies are provided in the following paper:

Hwang, W. H. and Chao, A. (2002). Continuous-time capture-recapture models with covariates. *Statistica Sinica* 12, 1115-1131.

For models without covariates, more details are given in the following paper:

Hwang, W-H, Chao, A. and Yip, P. S. F. (2002). Continuous-time capturerecapture models with time variation and behavioral response. *Australian and New Zealand Journal of Statistics* 44, 41-54.

When you download the GAUSS source program from the website, please note that we have also distributed four illustrative data sets (the two data files simeg.dat and coul.dat contain covariates, whereas simeg2.dat and coul2.dat do not include covariates) that are used to demonstrate the data input format and the running procedure in this guide.

As long as you will not distribute CARE-3 in any commercial form, you are welcome to use CARE-3 for your own research and applications. If you publish your work based on the results from CARE-3, please use the following reference for citing CARE-3.

Hwang, W.-H. and Chao, A. (2003) Program CARE-3: CApture-REcapture

(Part 3). Program and User's Guide published at http://chao.stat.nthu.edu.tw.

# **1. INTRODUCTION**

We first distinguish continuous-time and discrete-time capture-recapture experiments:

(1) Continuous-Time:

The population is sampled over a fixed time interval  $[0, \tau]$ . For each animal captured in the experiment, the complete capture history consists of a series of capture times. As an example, an individual's capture history (1, 4, 6.5, 8, 9) means that the animal was caught in time unit of 1, 4, 6.5, 8 and 9. The capture time can be any number in the interval  $[0, \tau]$ , but an animal may be captured many times.

(2) Discrete-Time:

The target population is sampled over *T* occasions or samples. The complete capture history for each animal is expressed as a sequence of 0's and 1's, where 0 denotes absence and 1 denotes presence. For example, in a five-occasion capture-recapture experiment, each animal can be counted at most five times; a history (0 1 0 0 1) means that the animal was caught in the second and fifth occasions, but not in the others. The maximum frequency for each animal is the number of occasions. (Program CARE-2 focuses on analyzing this type of data.) If the number of occasions is large, this type of data can also be regarded as continuous-type and the possible captures times are the integers 1, 2, ..., *T*. For example, in the case of  $T = 10$ , a history  $(0 1 0 0 1 0 1 1 0 1)$  for which the individual was caught on occasions 2, 5, 7, 8 and 10 corresponds to capture times 2, 5, 7, 8, and 10.

### **2. DATA INPUT FORMAT**

Corresponding to the two types of experiments, there are two types of data input formats for CARE-3:

(1) Continuous Type Data Input:

 Data are collected from a continuous-time experiment as described above. The exact capture times for each individual are recorded along with some relevant covariates. In the distributed data file (simeg.dat), we provide a simple simulated data with two covariates for illustrating the necessary input. The termination time is 2 units and there are two covariates (gender and weight). A total of 161 individuals were captured and the maximum frequency is 7. In the input, covariates are first given and followed by capture times. The first five records in the data file are displayed as follows:

0 20.585 0.005 1.098 1.551 0 0 0 0

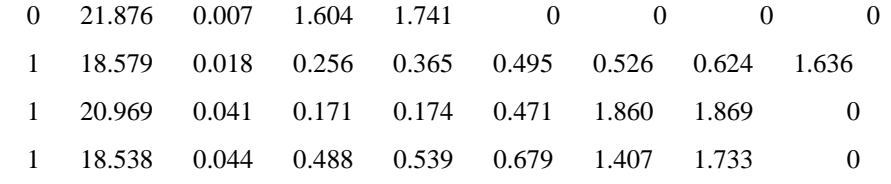

The first column shows the gender (1:male, 0:female); the second column denotes the weight in gram, and the other columns record the exact capture times. For example, the first record indicates that a female individual with weight 20.585 grams was caught in time units of 0.005, 1.098 and 1.551. Note that four extra 0's must be added to fit our required input. The third record shows that a male individual with 18.579 grams was caught seven times; no additional 0's are added because seven times is the maximum frequency. The fifth record means that a male with weight 18.538 grams was caught six times in time units of 0.044, 0.488, 0.539, 0.679, 1.407 and 1.733. A zero is added in the last column to fit the required input.

(2) Discrete Type Data Input:

 Data are collected from a discrete-time experiment and are arranged in the usual "individual capture history" as described in CARE-2 for discrete-time data analysis. In the distributed file coul.dat, we store the data for a ten-occasion house mouse collected by Coulombe and discussed in Section 4 of Hwang and Chao (2002). The reader is referred to the above paper for further details. There were 171 animals caught with two covariates: gender and age (adult and non-adult). For each record, the covariates must precede the capture history. For example, the first five records in the file coul.dat are given below:

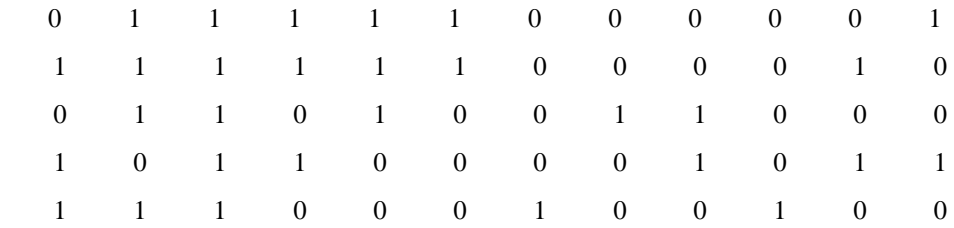

The first column shows the gender (1:male, 0:female); the second column denotes the age (1:adult, 0:non-adult) and the other columns record presence (1) or absence (0) in each occasion. For example, the first record means a female adult was caught on occasions 1, 2, 3, 4 and 10 and not in the others. Similar interpretation pertains to the other records.

When covariates are not recorded or considered, the data input format is similar

except that there are no columns for covariates. In the distributed data files, simeg2.dat and coul2.dat, contain identical capture records as those in simeg.dat and coul.dat but the covariates are dropped.

Remark: The data file must be saved as an askii file. If your data were originally processed by EXCEL, please re-save it as .prn file (using blank as separation of numbers). CARE-3 will not work if you re-save it as .txt (using tab as separation) file.

# **3. MODELS AND ESTIMATES FEATURED IN CARE-3**

Assume there are *N* individuals, indexed by 1, 2, *…*, *N*. Also assume that the experiment period is relatively short so that the population size remains fixed in the study period. Suppose that the experiment terminates at the time  $\tau$  and  $N_i(t)$  denotes the number of times the *i*th animal has been caught in [0, *t*]. Each  $\{N_i(t); 0 \le t \le \tau\}$ is a continuous-time counting process with intensity  $\lambda_i(t)$ . The intensity for the *i*th animal,  $\lambda_i(t)$  is  $\lambda_i(t) dt = P\{dN_i(t) = 1 | F_{t-}\}\$ , where  $F_t$  is the capture history generated by  $\{N_1(u), N_2(u),..., N_u(u); 0 \le u \le t\}$ . Let the associated covariates for the *i*th individual be  $\mathbf{Z}_i = (Z_{i1}, Z_{i2},..., Z_{ip})'$ , where *p* denotes the number of covariates. In program CARE-3, we only handle the estimation procedure for time-independent covariates because an experiment's duration is usually short for a closed model as a

matter of practice.

Let  $\lambda_0(t)$  be any arbitrary non-negative time-varying function defined in [0,  $\tau$ ].

The covariates are used to model individual heterogeneity. Let  $\beta = (\beta_1, \beta_2, ..., \beta_n)'$ 

be a vector of unknown regression coefficients. We use  $\lambda_0(t)$ ,  $\exp(\beta' Z_i)$  and  $\phi$  to model respectively the time, heterogeneity and the behavioural response effects. Thus a multiplicative type of model  $M_{tbh}$  is

$$
\lambda_i(t) = \begin{cases} \lambda_0(t) \exp(\boldsymbol{\beta}' \mathbf{Z}_i) & \text{until first capture,} \\ \phi \lambda_0(t) \exp(\boldsymbol{\beta}' \mathbf{Z}_i) & \text{for any recapture.} \end{cases}
$$

The continuous-time models featured in CARE-3 are summarized in Table 1.

Table 1. Continuous-Time Models Featured in CARE-3

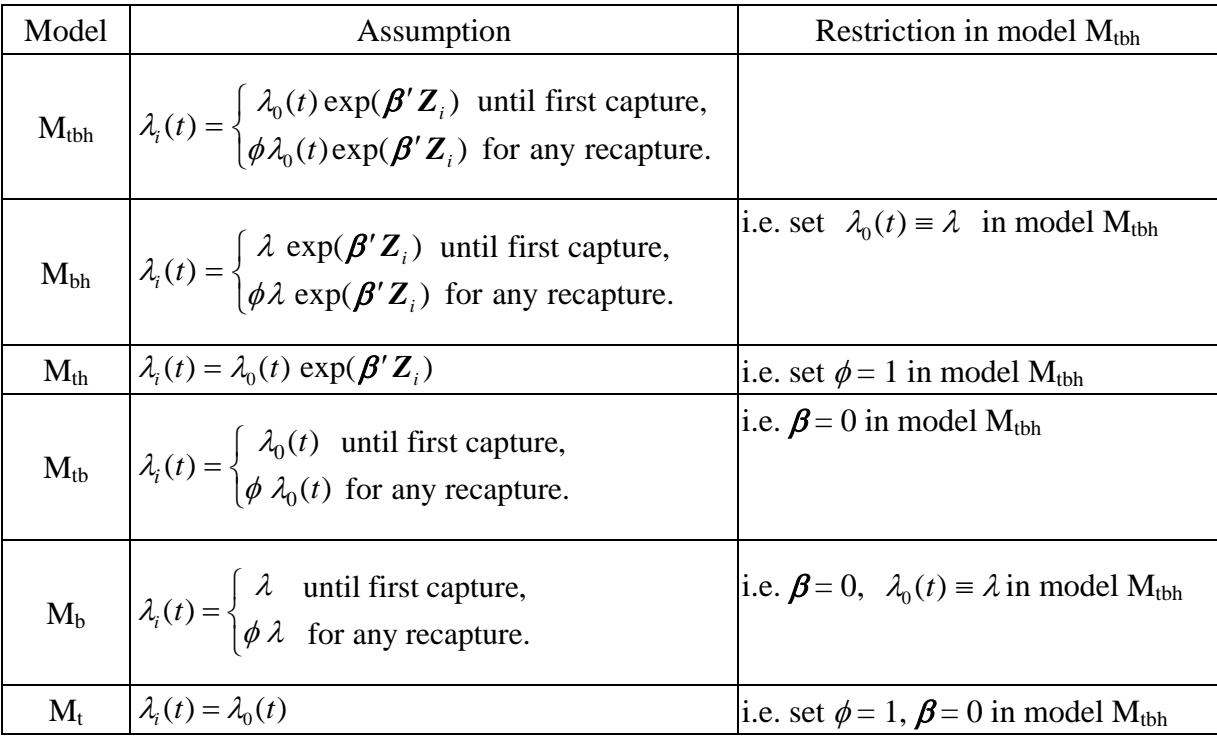

Let  $\phi = \exp(\alpha)$  and  $X_i(t) = I$  [the *i*th animal has been captured in (0, t)] denotes the prior capture history, where *I* [.] is the usual indicator function. For the most general model M<sub>tbh</sub>, the intensity of the *i*th individual can be rewritten as

$$
\lambda_i(t) = \lambda_0(t) \exp(\boldsymbol{\beta}' \mathbf{Z}_i + \alpha X_i(t)).
$$

Let  $\gamma_i = \exp(\beta' Z_i)$  and denote the baseline cumulative intensity function by  $A_t = \int_0^t \lambda_0(u) du$ ,  $t \in [0, \tau]$ . Also, let the conditional MLE be denoted as  $(\hat{\beta}, \hat{\phi}, \hat{\Lambda}_r) = (\hat{\beta}_1, \hat{\beta}_2, ..., \hat{\beta}_p, \hat{\phi}, \hat{\Lambda}_r)$ , then we subsequently get  $\hat{\gamma}_i = \exp(\hat{\beta}' \mathbf{Z}_i)$ . The proposed Horvitz-Thompson type of population size estimator in Hwang and Chao (2002) is

$$
\hat{v} = \sum_{\delta_i=1} I(\delta_i=1)/[1-\exp(-\hat{y}_i\hat{A}_\tau)] = \sum_{i=1}^{M_\tau} 1/[1-\exp(-\hat{y}_i\hat{A}_\tau)].
$$

Program CARE-3 calculates the above population size estimate and its s.e. as well as the regression coefficients, i.e., estimate of  $\boldsymbol{\beta} = (\beta_1, \beta_2, ..., \beta_p)$  for the above four models in Table 1. The estimated s.e. for all estimates are obtained by an asymptotic method except for model  $M_{\text{tbh}}$ . For model  $M_{\text{tbh}}$ , Hwang and Chao (2002) suggested a bootstrap procedure to obtain s.e. See the above paper for details.

## **4. RUNNING PROCEDURES BY EXAMPLES**

#### **4.1 Models With Covariates**

### **Example 1: (Continuous Type Data; Data is stored in the file c:\simeg.dat)**

We describe the procedures for analyzing the data in the file simeg.dat. All procedures must be executed in a GAUSS environment.

- (1) Provoke GAUSS environment either by doubly clicking GSRUN50 on your desktop as described earlier or by clicking the executable file GSRUN.exe stored in the directory GSRUN50.
- (2) Click "File" on the top menu of GAUSS and subsequently click "Run Program" and select the program CARE-3.gcg which is stored in a pre-specified working directory (The default is c:\program files\CARE-3\). It prompts you subsequently the following input steps:
- (3) Then proceed the following steps:
	- (a) Please input the type of data (1 for continuous, 2 for discrete) ? 1
	- (b) Please input the number of distinct individuals: ? 161
	- (c) Please input the maximum frequency: ? 7
	- (d) Please input the end time of study period: ? 2
	- (e) Please input the number of individual covariates: ? 2
	- (f) Please input the filename containing individual covariates and the capture times

c:\simeg.dat

(g) Please input the number of bootstrap replications for obtaining s.e. under model Mtbh:

? 200

(Note: This step specifies the number of bootstrap replications for calculating variance estimator for model(tbh). A suggested number of bootstrap replications is 500. Here we use 200 is just for demonstration. You may specify a larger number, but it will take longer execution time)

(h) Please input the filename to save the output:

c:\test.out

Then wait for a while for executing the program, the output will be shown in the output window in GAUSS and also will be saved in the designated file. The above specification corresponds to the following setting in the source program:

datatype=1, r=161, c=7, p=2, tau=2, and nb=200.

The results in output window are shown below (also saved in c:\test.out):

===========================================  $==$  The estimates of Mt model  $==$  $==$  $==$ 

===========================================

 converged?('0'=yes) 0.000  $N^{\wedge}$  and se( $N^{\wedge}$ ) 185.560 6.418

 $==$  The estimates of Mb model  $==$ ==========

===========================================

===========================================

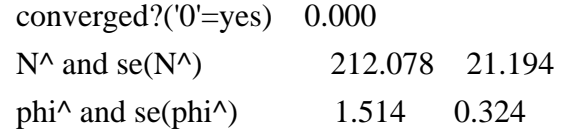

===========================================

 $==$  The estimates of Mtb model  $==$ 

===========================================

converged? $(0')$ =yes) 0.000  $N^{\wedge}$  and se( $N^{\wedge}$ ) 183.657 12.535 phi<sup> $\land$ </sup> and se(phi $\land$ ) 0.960 0.236

===========================================

 $==$  The estimates of Mth model  $==$ 

===================================

 Note: The first reg coefficient is an intercept beta\_0=ln(landa\_tau).

converged? $('0'=yes)$  0.000  $N^{\wedge}$  and se( $N^{\wedge}$ ) 197.201 9.463 reg coefficients 1.690 0.643 -0.072 ===========================================

=== The estimates of Mbh model ============

===========================================

 Note: The first reg coefficient is an intercept beta\_0 is the estimate of the intercept; and the 1ast coefficient is the behavioral response effect theta\_ $\{p+2\}$ =ln(phi)

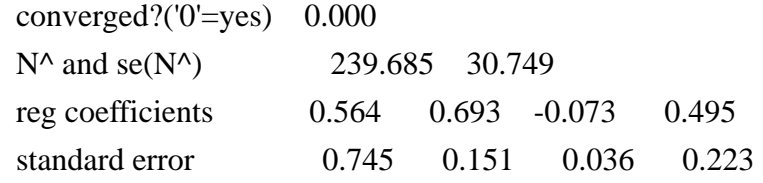

===========================================

 $==$  The estimates of Mtbh model  $==$ 

===========================================

 Note: The first reg coefficient is an intercept theta\_0=ln(landa\_tau); and the 1ast coefficient is the behavioral response effect theta\_ $\{p+2\}$ =ln(phi)

converged? $(0')$ =yes) 0.000  $N^{\wedge}$  and se( $N^{\wedge}$ ) 205.824 31.970 reg coefficients 1.582 0.658 -0.072 0.127 standard error 0.694 0.154 0.033 0.323

To help the user interpret the results, we discussed the numerical outputs for two models  $M_{\text{t}}$  and  $M_{\text{th}}$ . Let  $Z_1$  denote the covariate gender and let  $Z_2$  denote the covariate weight. The intensity function for the most general model  $M_{tbh}$  was assumed to be  $\lambda_i(t) = \lambda_0(t) \exp(\beta_1 Z_{i1} + \beta_2 Z_{i2} + \alpha X_i(t))$ , where  $Z_{i1} = I$  [the *i*th individual is a male],  $Z_i$ <sup>2</sup> = weight, and  $X_i(t) = I$  [the *i*th individual has been captured

in (0, t)]. The parameter estimates under model M<sub>tbh</sub> are  $\hat{\beta}_1 = 0.658$  (s.e. 0.15),  $\hat{\beta}_2$ 

 $= -0.072$  (s.e. 0.032) and  $\hat{\alpha} = 0.127$  (s.e. 0.316). The behavioral response is not significantly different from 0, thus a proper model would be model  $M_{th}$ . Based on

the above output, under model M<sub>th</sub>, we have  $\hat{\beta}_1 = 0.643$  (s.e. 0.144),  $\hat{\beta}_2 = -0.072$  (s.e.

0.034) and both coefficients are significantly different from 0. Hence it implies that males are more catchable and the capture intensity decreases with weight. The resulting population size estimate is 197 with an estimated s.e. of 9.46 based on an asymptotic formula given in Hwang and Chao (2002).

# **Example 2: (Discrete Type Data; Data is stored in the file c:\coul.dat)**

The running procedures are similar to those in Example 1 except that Steps (c) and (d) are changed to the following:

- (a) Please input the type of data (1 for continuous, 2 for discrete) ? 2
- (b) Please input the number of distinct individuals: ? 171
- (c) Please input the number of occasions:

# ? 10

- (d) Please input the number of individual covariates: ? 2
- (e) Please input the filename containing individual covariates and the capture times

c:\coul.dat

(f) Please input the number of bootstrap for Mtbh:

? 200

(g) Please input the filename to save the output:

c:\test2.out

The above specification corresponds to the following setting in the source program: datatype=2,  $r=171$ ,  $c=tau=10$ ,  $p=2$ , and  $nb=200$ .

The output is shown below (also saved in c:\test2.out):

===========================================

 $==$  The estimates of Mt model  $==$  $==$  $==$ 

===========================================

converged? $('0'=yes)$  0.000  $N^{\wedge}$  and se( $N^{\wedge}$ ) 172.198 1.931 ===========================================

===========================================

 $==$  The estimates of Mb model  $==$ 

 converged?('0'=yes) 0.000  $N^{\wedge}$  and se( $N^{\wedge}$ ) 176.833 3.388

phi<sup> $\land$ </sup> and se(phi $\land$ ) 0.981 0.110

===========================================

 $==$  The estimates of Mtb model  $==$  $==$  $==$  $==$ 

===========================================

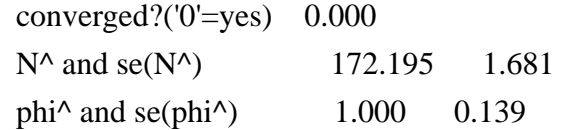

===========================================

 $==$  The estimates of Mth model  $==$ 

===========================================

 Note: The first reg coefficient is an intercept beta\_0=ln(landa\_tau).

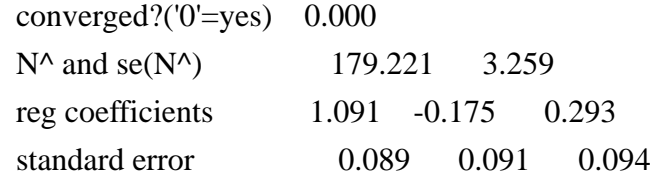

 $==$  The estimates of Mbh model  $==$  $==$  $==$ 

===========================================

Note: The first reg coefficient is an intercept

beta\_0 is the estimate of the intercept;

and the 1ast coefficient is the behavioral response effect

===========================================

theta\_ ${p+2}$ =ln(phi)

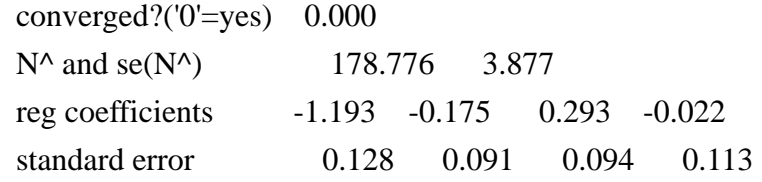

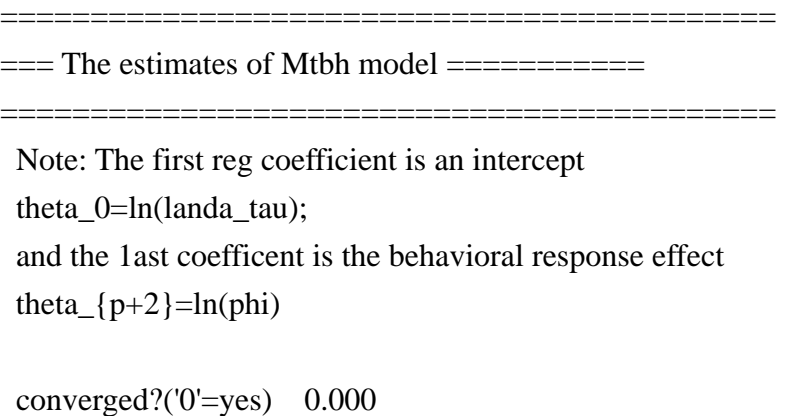

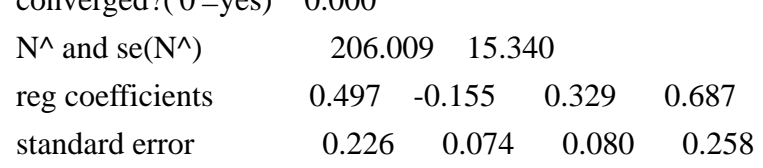

We interpret the results for the most complicated model  $M_{tbh}$ . The model assume an intensity function  $\lambda_i(t) = \lambda_0(t) \exp(\beta_1 Z_{i1} + \beta_2 Z_{i2} + \alpha X_i(t))$  where  $Z_{i1} = I$ [the *i*th individual is a male],  $Z_{i2} = I$  [the *i*th individual is an adult], and  $X_i(t) = I$  [the *i*th individual has been captured in  $(0, t)$ ]. The parameter estimates are  $\hat{\beta}_1 = -0.155$ (s.e. 0.08),  $\hat{\beta}_2 = 0.329$  (s.e. 0.08) and  $\hat{\alpha} = 0.687$  (s.e. 0.253) and all coefficients are

significant. Hence it implies that females are more catchable and adults have higher intensity than do non-adults. The resulting population size estimate is 206 (s.e. 14.2 based on 200 bootstrap replications).

# **4.2 Models Without Covariates**

# **Example 3: (Continuous Type Data; Data is stored in the file c:\simeg2.dat)**

The procedures are similar to those in Example 1 except for the following changes:

(e) Please input the number of individual covariates:

? 0

(f) Please input the filename containing individual covariates and the capture times

c:\simeg2.dat

(g) Please input the number of bootstrap replications for obtaining s.e. under model Mtbh:

? 0

(h) Please input the filename to save the output: c:\test3.out

Then wait for a while for executing the program, the output will be shown in the output window in GAUSS and also will be saved in the designated file. The above specification corresponds to the following setting in the source program:

datatype=1,  $r=161$ ,  $c=7$ ,  $p=0$ ,  $tau=2$ , and  $nb=0$ .

The results in output window are shown below (also saved in c:\test3.out):

===========================================

 $==$  The estimates of Mt model  $==$ ==========

===========================================

converged? $(0')$ =yes) 0.000  $N^{\wedge}$  and se(N^) 185.560 6.418

===========================================

===========================================

converged? $(0')$ =yes) 0.000  $N^{\wedge}$  and se( $N^{\wedge}$ ) 212.078 21.194 phi<sup> $\land$ </sup> and se(phi $\land$ ) 1.514 0.324

 $==$  The estimates of Mb model  $==$ 

===========================================

 $==$  The estimates of Mtb model  $==$ 

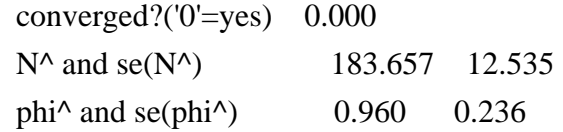

# **Example 4: (Discrete Type Data; Data is stored in the file c:\coul2.dat)**

The procedures are similar to those in Example 2 except for the following changes:

(d) Please input the number of individual covariates:

? 0

(e) Please input the filename containing individual covariates and the capture times

c:\coul2.dat

(f) Please input the number of bootstrap for Mtbh:

? 0

(g) Please input the filename to save the output:

c:\test4.out

The above specification corresponds to the following setting in the source program: datatype=2,  $r=171$ ,  $c=tau=10$ ,  $p=0$ , and  $nb=0$ .

The output is shown below

 $==$  The estimates of Mt model  $==$  $==$  $==$ 

===========================================

===========================================

converged? $('0'=yes)$  0.000  $N^{\wedge}$  and se( $N^{\wedge}$ ) 172.198 1.931

===========================================

 $==$  The estimates of Mb model  $==$ 

===========================================

converged? $('0'=yes)$  0.000  $N^{\wedge}$  and se( $N^{\wedge}$ ) 176.833 3.388 phi<sup> $\land$ </sup> and se(phi $\land$ ) 0.981 0.110

===========================================

===========================================

=== The estimates of Mtb model ============

 converged?('0'=yes) 0.000  $N^{\wedge}$  and se( $N^{\wedge}$ ) 172.195 1.681 phi^ and se(phi^)  $1.000$  0.139